# **EXALINX ALL PROGRAMMABLE**M

## **Linux DMA in Device Drivers**

**John Linn Based on Linux kernel 3.14**

## **Introduction**

- **The goal of this session is to help users understand the Linux kernel DMA framework and how it can be used in a device driver**
- **DMA in Linux is designed to be used from a kernel space driver**
- **User space DMA is possible and is a more advanced topic that is not covered in this presentation**
- **The primary components of DMA include the DMA device control together with memory allocation and cache control**

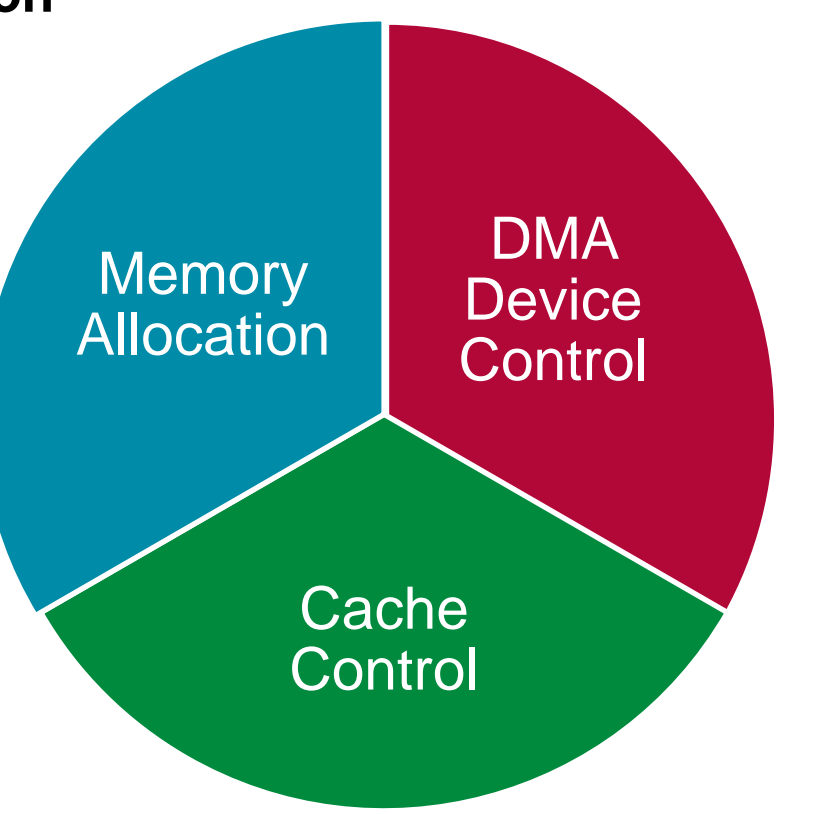

## **Memory Allocation For DMA – Part 1**

- **Linux provides memory allocation functions in the kernel**
- **The vmalloc() function allocates cached memory which is virtually contiguous but not physically contiguous**
	- **Not as useful for DMA without an I/O MMU**
	- **Zynq does not have an I/O MMU**
- **The kmalloc() function allocates cached memory which is physically contiguous**
	- **It is limited in the size of a single allocation**
	- **Testing showed 4 MB to be the limit, but it might vary with kernels**

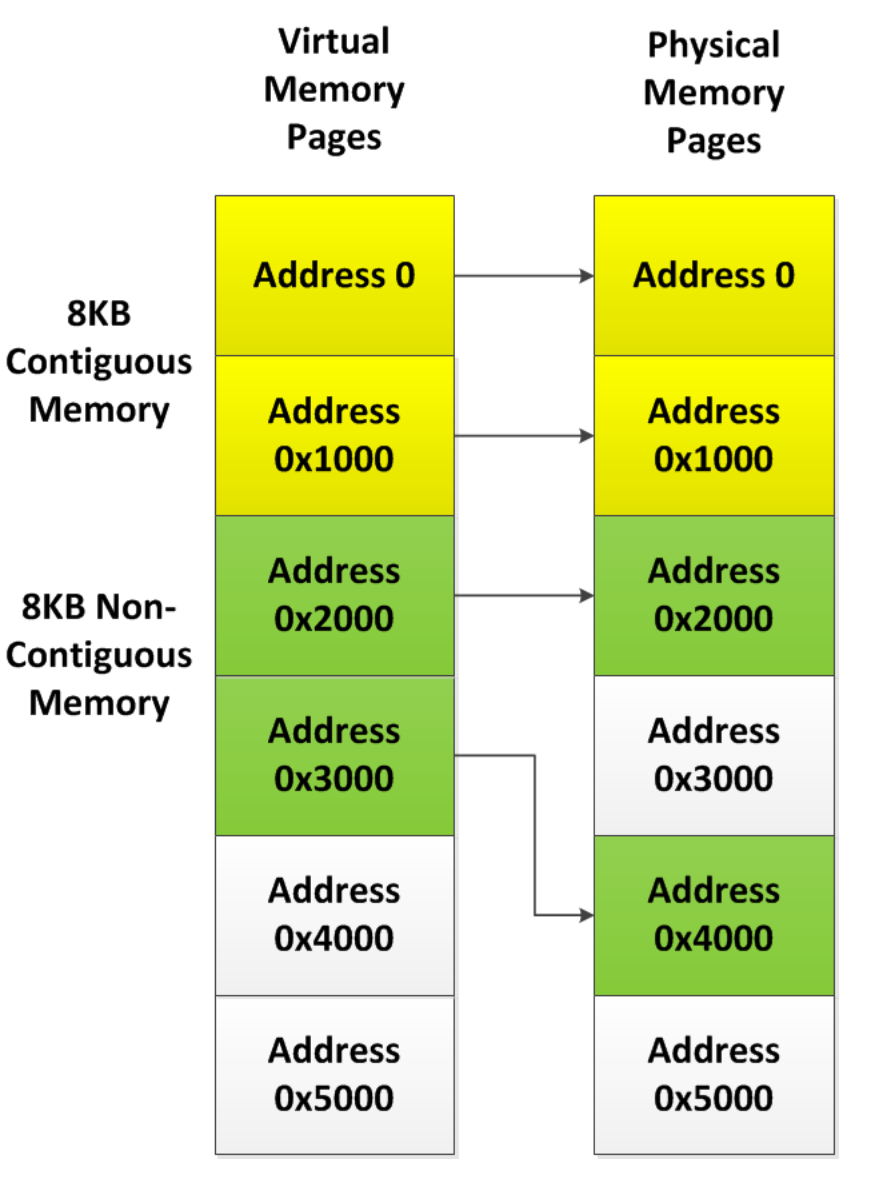

 $\sum$  XILINX  $\sum$  all programmable.

## **Memory Allocation For DMA – Part 2**

- **The dma\_alloc\_coherent() function allocates non-cached physically contiguous memory**
	- **The name coherent can be a confusing name (for me anyway)**
	- **The CPU and the I/O device see the same memory contents without any cache operations**
	- **Accesses to the memory by the CPU are the same as a cache miss when the cache is used**
	- **The CPU does not have to invalidate or flush the cache which can be time consuming**
	- **This function is the intended function for DMA memory allocation**
	- **There is another function, dma\_alloc\_noncoherent() but it's not really implemented so don't use it**

## **Boot Time Memory Setup**

- **Memory can be reserved such that the kernel does not use it**
	- **MEM=512M on the kernel command line causes it to use only 512M of memory**
	- **The device tree memory can also be changed**
- **This is the oldest method allowing large amounts of memory to be allocated for DMA**
- **Drivers use io\_remap() to map the physical memory address into the virtual address space**
- **There are multiple versions io remap() which allow cached and noncached**
- **These functions don't allocate any memory, they only map the memory into the address space in the page tables**
- **The Linux io\_remap() function causes the memory to be setup as Device Memory in the MMU which should be slower than Normal Memory**

## **Cortex A9 Memory Attributes – Device Memory**

### **The Zynq TRM explains the details on pages 70 and 82**

- **Each page of memory in Linux is setup with memory attributes based on** its specific purpose
- **The number and size of accesses are preserved, accesses are atomic,** and will not be interrupted part way through
- **Both read and write accesses can have side-effects on the system.** Accesses are never cached
- Speculative accesses are never be performed
- **Accesses cannot be unaligned**
- **The order of accesses arriving at Device memory is guaranteed to** correspond to the program order of instructions which access device memory
- A write to Device memory is permitted to complete before it reaches the peripheral or memory component accessed by the write

## **Cortex A9 Memory Attributes – Normal Memory**

- **The processor can repeat read and some write accesses**
- **The processor can pre-fetch or speculatively access additional memory** locations, with no side-effects (if permitted by MMU access permission settings)
- **The processor does perform speculative writes**
- **D** Unaligned accesses can be performed
- **>** Multiple accesses can be merged by processor hardware into a smaller number of accesses of a larger size

## **Contiguous Memory Allocator (CMA)**

- **This is a newer feature of the kernel that some people may not know about**
- **There had been a lot of demand for larger memory buffers needed for many applications including multimedia**
- **CMA came into the kernel at version 3.5, about 2 years ago**
- **Is only accessible in the DMA framework via dma\_alloc\_coherent()**
- **Allows very large amounts of physically contiguous memory to be allocated**
- **Defaults to small amounts**
	- **Can be increased on the kernel command line (CMA=) which doesn't require a kernel rebuild**
	- **Can be increased in the kernel configuration**

## **CMA Kernel Configuration**

- **The Xilinx kernel has** CMA turned on by default, but this may vary with kernel versions
- Note that the Contiguous Memory Allocator must be turned on to see the configuration options in the device drivers configuration for DMA CMA (next slide)

### home/linnj/xilinx2/702-axi-dma-loopback/subsystems/linux/configs/kernel/config - Lin **Kernel Features** Arrow keys navigate the menu. <Enter> selects submenus ---> (or empty submenus ----). Highlighted letters are hotkeys. Pressing <Y> includes, <N> excludes, <M> modularizes features. Press <Esc><Esc> to exit, <?> for Help, </> for Search. Legend:  $\lceil * \rceil$  built-in  $\lceil$  ] excluded <M> module <> [<sup>#</sup>] Symmetric Multi-Processing Allow booting SMP kernel on uniprocessor systems (EXPERIMENTAL) Support cpu topology definition Architected timer support Multi-Cluster Power Management big. LITTLE support (Experimental) Memory split (3G/1G user/kernel split) ---> (2) Maximum number of CPUs (2-32) [\*] Support for hot-pluggable CPUs [ ] Support for the ARM Power State Coordination Interface (PSCI) Preemption Model (Preemptible Kernel (Low-Latency Desktop)) ---> Timer frequency  $(100 Hz)$  ---> ] Compile the kernel in Thumb-2 mode [\*] Use the ARM EABI to compile the kernel Allow old ABI binaries to run with this kernel (EXPERIMENTAL) High Memory Support Allocate 2nd-level pagetables from highmem Allow for memory compaction [\*] Enable bounce buffers [\*] Enable KSM for page merging (4096) Low address space to protect from user allocation [\*] Cross Memory Support Enable cleancache driver to cache clean pages if tmem is present Enable frontswap to cache swap pages if tmem is present Contiguous Memory Allocator Memory allocator for compressed pages ] Use kernel mem{cpy,set}() for {copy\_to,clear}\_user() [ ] Enable seccomp to safely compute untrusted bytecode [ ] Xen quest support on ARM (EXPERIMENTAL) <Select>  $\le$  Exit  $>$  $<$  Help  $>$  $<$  Save  $>$  $<$  Load  $>$

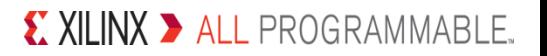

## **DMA CMA Kernel Configuration**

/home/linnj/xilinx2/702-axi-dma-loopback/subsystems/linux/configs/kernel/config u> Device Drivers > Generic Driver Options Generic Driver Options Arrow keys navigate the menu. < Enter> selects submenus ---> (or empty submenus ----). Highlighted letters are hotkeys. Pressing <Y> includes, <N> excludes, <M> modularizes features. Press <Esc><Esc> to exit, <?> for Help, </> for Search. Legend:  $[*]$  built-in [ ] excluded < $M$ > module < > (/sbin/hotplug) path to uevent helper [\*] Maintain a devtmpfs filesystem to mount at /dev Automount devtmpfs at /dev, after the kernel mounted the rootfs  $\lceil * \rceil$ [\*] Select only drivers that don't need compile-time external firmware [\*] Prevent firmware from being built <\*> Userspace firmware loading support [] Include in-kernel firmware blobs in kernel binary External firmware blobs to build into the kernel binary [\*] Fallback user-helper invocation for firmware loading [ ] Driver Core verbose debug messages [ ] Managed device resources verbose debug messages [<sup>2</sup>] DMA Contiguous Memory Allocator \*\*\* Default contiguous memory area size: \*\*\* (16) Size in Mega Bytes (NEW) Selected region size (Use mega bytes value only)  $\cdots$ (8) Maximum PAGE SIZE order of alignment for contiguous buffers (NEW)  $(7)$ Maximum count of the CMA device-private areas (NEW)  $\leq$ Select> < Exit > < Help > < Save > < Load >

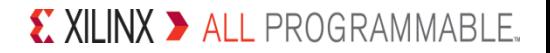

## **Linux Kernel Details For DMA**

- **A descriptor is used to describe a DMA transaction such that a single data structure can be passed in an API.**
	- A descriptor can also describe a DMA transaction to a DMA core such as the AXI DMA when it is built to use scatter gather
- **A completion is a lightweight mechanism which allows one thread to tell another thread that a task is done**
- **A tasklet implements deferrable functionality and replaces older bottom half mechanisms for drivers**
	- **A function can be scheduled to run at a later time with a tasklet**
- **A cookie is an piece of opaque data which is returned from a function, then passed to yet a different function communicating information which only those functions understand**
	- **A DMA cookie is returned from dmaengine\_submit() and is passed to dma\_async\_is\_tx\_complete() to check for completion of a specific DMA transaction**
	- **DMA cookies may also contain a status of a DMA transaction**

## **Linux DMA Engine**

- **A driver, dmaengine.c, along with Xilinx DMA drivers, is located in drivers/dma of the kernel**
- **Documentation about this seems to be limited**
	- **In kernel: Documentation/dmaengine.txt**
	- **No other good information on the web**

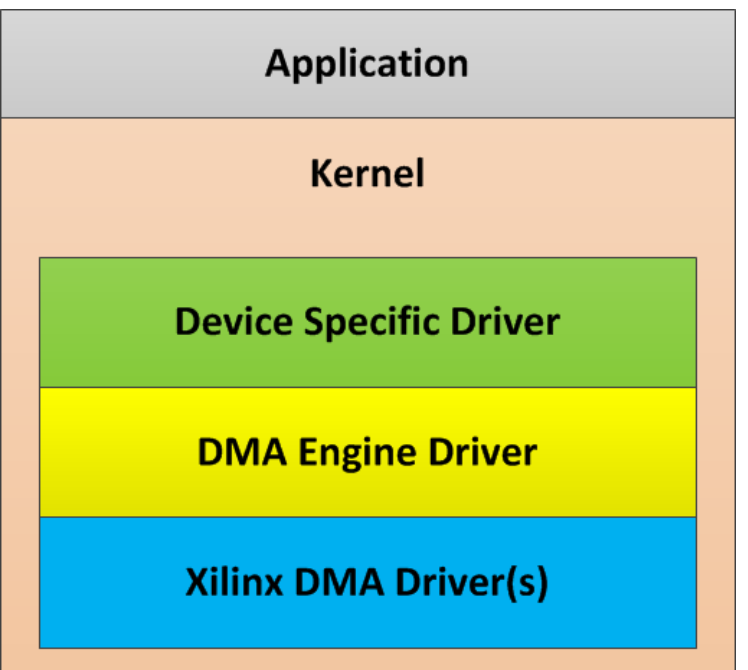

- **The Xilinx kernel has the DMA engine driver turned on by default** 
	- **The Xilinx DMA core drivers are only visible in the configuration when they are enabled**
- **The DMA test for the AXI DMA cores in the Xilinx kernel uses the DMA engine slave API**
	- **This test code is pretty complex with multiple threads such that it's not easy to get down to the basics**
	- **The tests are also located in drivers/dma (axidmatest.c)**

**The DMA Engine driver works as a layer under the Xilinx DMA drivers using the slave DMA API**

– It appears that slave may refer to the fact that the software initiates the DMA transactions to the DMA controller hardware rather than a hardware device with integrated DMA initiating a transaction

### **Drivers which use the DMA Engine driver are referred to as a client**

### **The API designed to handle complex DMA with scatter gather**

– The lab exercise for this session is only using simple DMA to minimize complexity

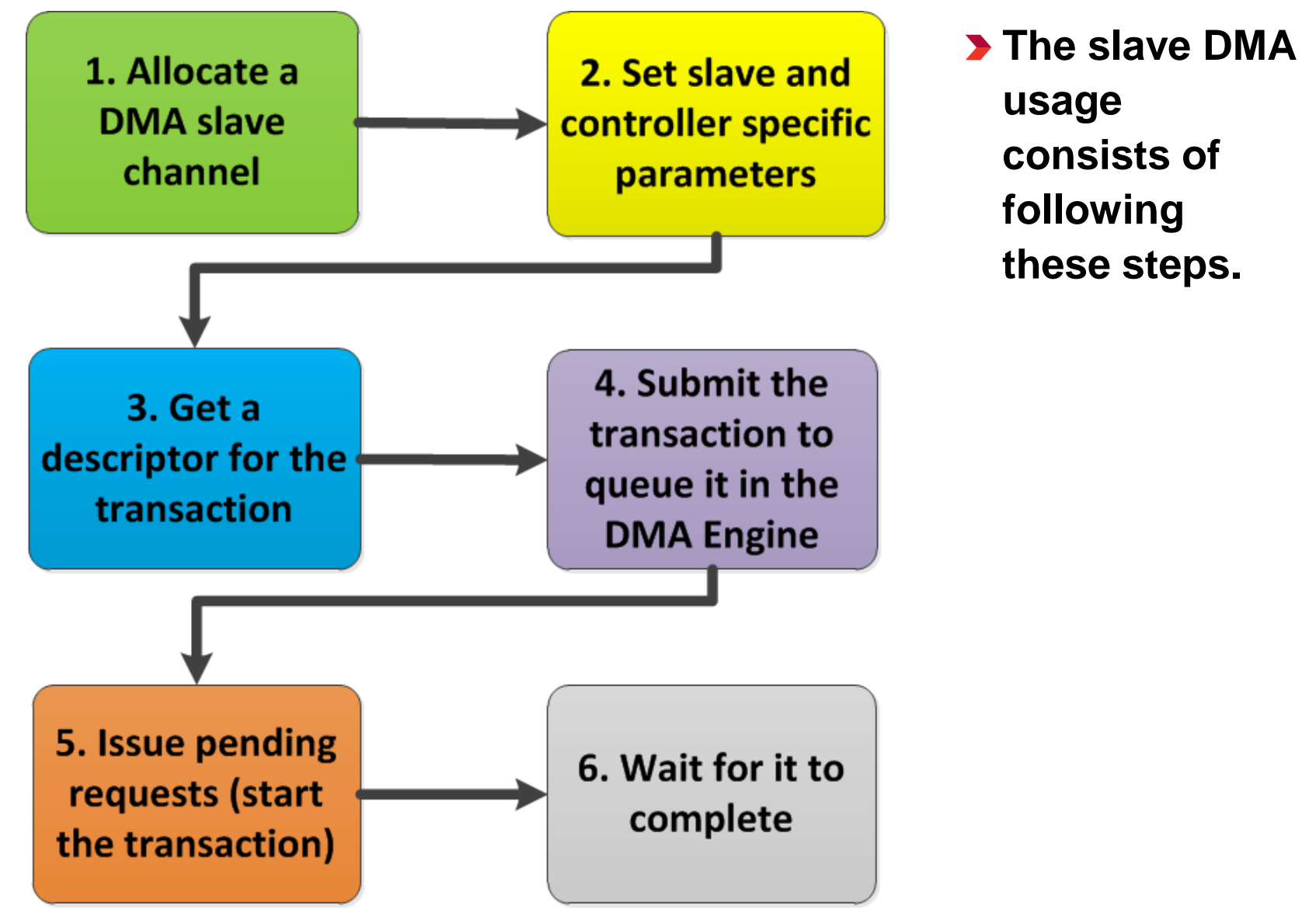

X XILINX > ALL PROGRAMMABLE.

- **Client drivers typically need a channel from a particular DMA controller only and even in some cases a specific channel is desired**
- **The function dma\_request\_channel() is used to request a channel**
	- **A channel allocated is exclusive to the caller**
- **The function dma\_release\_channel() is used to release a channel**
- **The dmaengine\_prep\_slave\_single() function gets a descriptor for a DMA transaction**
	- **This is really converting a single buffer without a descriptor to use a descriptor**
	- **Other functions are provided which allow other DMA modes including cyclic and interleaved modes**

**The dmaengine\_submit() function submits the descriptor to the DMA engine to be put into the pending queue**

- The returned cookie can be used to check the progress
- **The dma\_async\_issue\_pending() function is used to start the DMA transaction by issuing a pending DMA request and wait for callback notification**
	- If channel is idle then the first transaction in queue is started and subsequent transactions are queued up
	- On completion of each DMA operation, the next in queue is started and a tasklet triggered. The tasklet will then call the client driver completion callback routine for notification, if set.

## **Allocating a Channel Example**

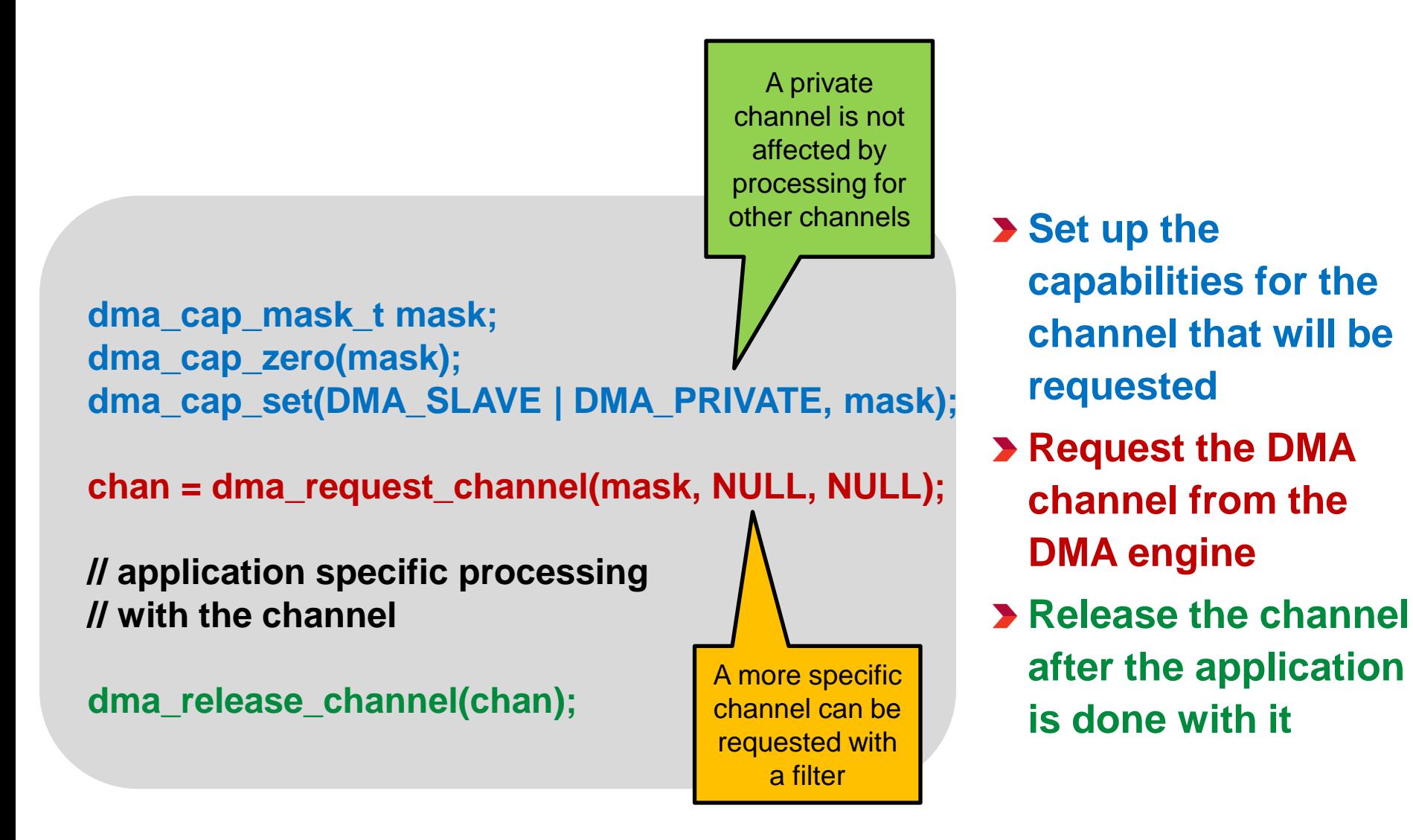

## **Starting A DMA Transfer Example**

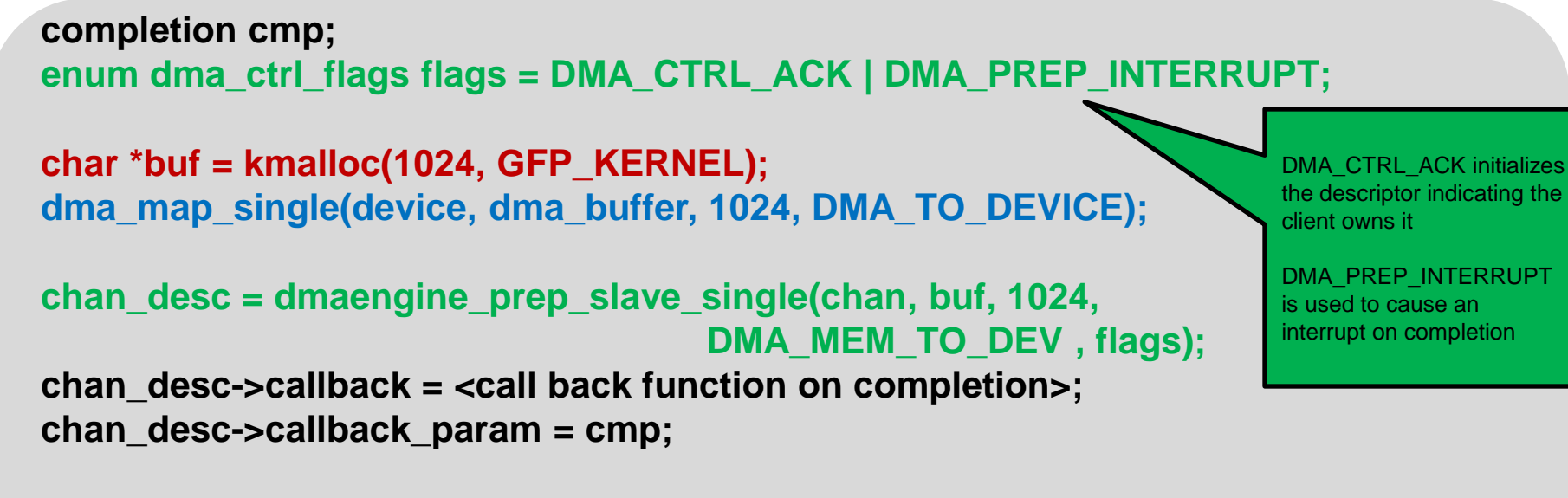

**dma\_cookie\_t cookie = dmaengine\_submit(chan\_desc);**

- **1. Allocate a 1KB buffer of cached contiguous memory**
- **2. Cause the buffer to be ready to use by the DMA including any cache operations required**
- **3. Create a descriptor for the DMA transaction**
- **4. Setup the callback function for the descriptor**
- **5. Queue the descriptor in the DMA engine**

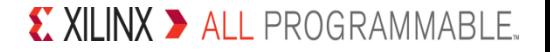

## **Linux Asynchronous Transfer API**

- **The async\_tx API provides methods for describing a chain of asynchronous bulk memory transfers/transforms with support for inter-transactional dependencies**
- **It is implemented as a dmaengine client that smooths over the details of different hardware offload engine implementations**
- **Code that is written to the API can optimize for asynchronous operation and the API will fit the chain of operations to the available offload resources**
- **The dma\_async\_issue\_pending() function starts the DMA transaction**
	- **The DMA engine calls the callback function that was supplied with the submit function when the transfer is complete**
- **The dma\_async\_is\_tx\_complete() function checks to see if the DMA transaction completed**

## **Waiting For DMA Completion Example**

```
unsigned long timeout = msecs_to_jiffies(3000);
enum dma_status status;
struct completion cmp;
```

```
init_completion(&cmp);
dma_async_issue_pending(chan);
```

```
timeout = wait_for_completion_timeout(&cmp, 
                                    timeout);
status = dma_async_is_tx_complete(chan, cookie, 
                                    NULL, NULL);
```

```
if (timeout == 0) {
         // timeout processing
} else if (status != DMA_COMPLETE) {
         if (status == DMA_ERROR) {
                   // error processing
         }
```
**}**

**Initialize the completion so the DMA engine can indicate when it's done**

**Cause the DMA engine to start on any pending (queued) work**

**Wait for the DMA transfer to complete**

**Get the status of the DMA transfer**

**The transfer could have timed out or completed, with an error or OK**

## **Requesting A Specific DMA Channel**

- **The dma\_request\_channel() function provides parameters to allow a specific channel to be requested when there are multiple channels**
	- **struct dma\_chan \*dma\_request\_channel(dma\_cap\_mask\_t mask,**

**dma\_filter\_fn filter\_fn, void \*filter\_param)**

- **dma\_filter\_fn is defined as:**
	- **typedef bool (\*dma\_filter\_fn)(struct dma\_chan \*chan, void \*filter\_param)**
	- **the filter\_fn routine will be called once for each free channel which has a capability in mask**
	- **filter\_fn is expected to return 'true' when the desired DMA channel is found**
- **The DMA channel unique ID is defined by the DMA driver using the DMA Engine** 
	- For Xilinx, the AXI DMA, AXI CDMA, and AXI VDMA drivers
	- They use a 32 bit word which is made up of the device id from the device tree for the channel together with the channel direction and a Xilinx ID

## **Requesting A Specific Channel Example**

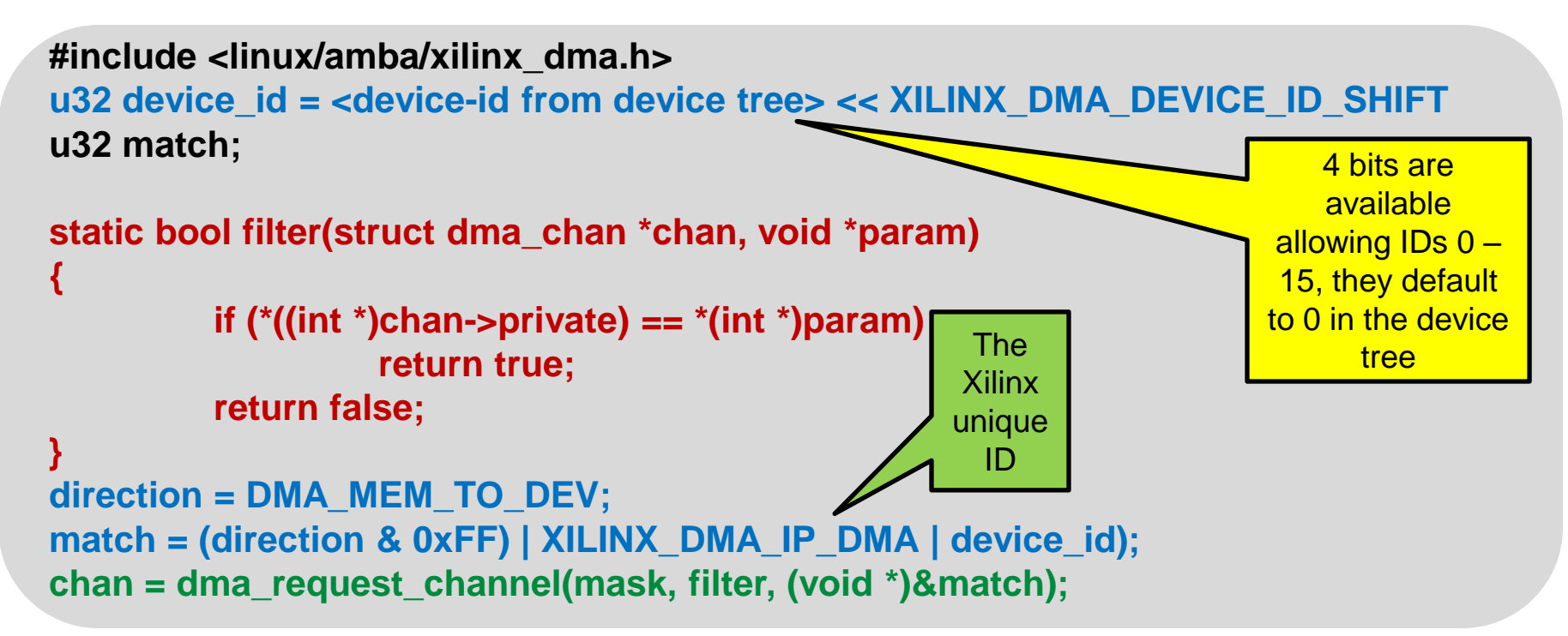

- **A filter function determines if the channel matches the desired channel**
- **Set up the criteria for the channel being requested**
- **Request the channel specifying the filter function and the match criteria**

## **OCM and DMA**

**The zynq BSP includes a general purpose allocator for OCM**

- **arch/arm/mach-zynq/zynq\_ocm.c**
- **It maps the memory in the MMU as device memory rather than normal memory which is typically slower**
- **The API is different, but simple, and there's minimal documentation** – **Include/linux/genalloc.h**
- **Getting a handle to the pool is the toughest part as you need to look it up thru the device tree node**
- **The function gen\_pool\_dma\_alloc() is used to allocate a block of memory from the pool**
- **The driver works for OCM mapped low or high in memory as it reads the SLCR to determine where it's located**

## **DMA With Accelerator Coherency Port (ACP)**

- **When DMA is connected to the ACP port of Zynq the DMA transactions can be cache coherent such that software does not need to worry about the caches**
- **Cache operations in software can be a signficant amount of processing for large buffers**
- **There are tradeoffs to be made as the DMA transactions can also disrupt the CPU caches such that there could be performance impacts to the software**

## **Hardware System For Lab**

**Using AXI DMA without scatter gather, with the transmit stream looped back to the receive stream**

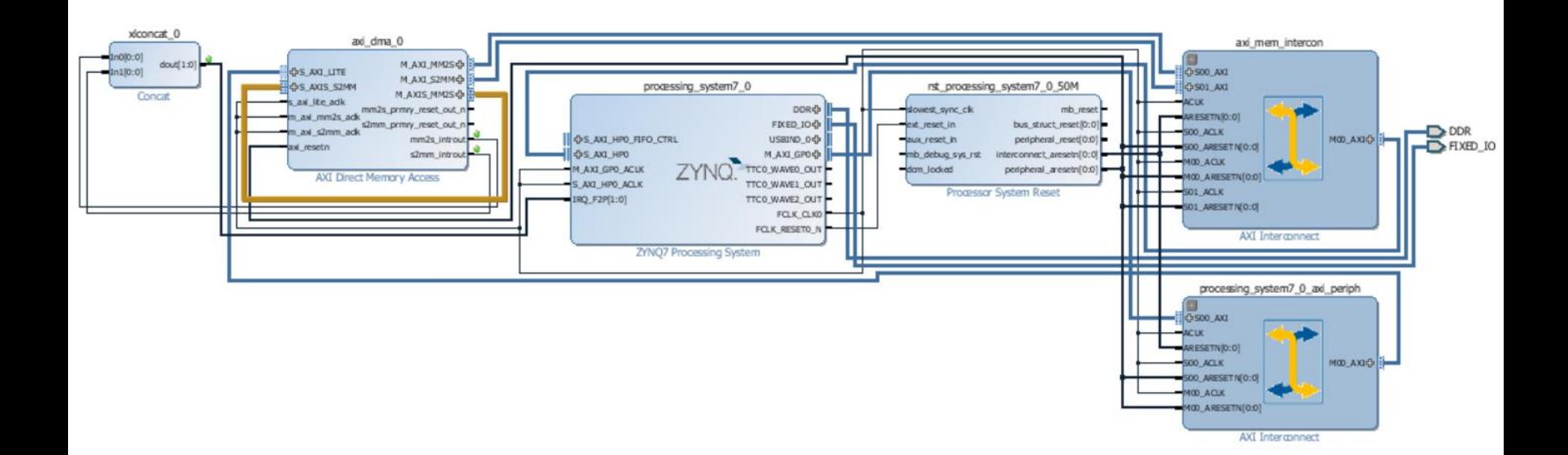

## **References**

- **http://infocenter.arm.com/help/topic/com.arm.doc.dai0228a/DAI228A\_ DMA\_on\_SMP\_systems.pdf**
- **https://www.kernel.org/doc/Documentation/crypto/async-tx-api.txt**
- **https://www.kernel.org/doc/Documentation/dmaengine.txt**
- **include/linux/async\_tx.h**
- **include/linux/dmaengine.h**
- **http://lwn.net/Articles/450286/**
- **http://lwn.net/Articles/267134/**